# **Monitorovacia databáza**

## D2000 VBApi - Monitorovacia databáza

Obsah [monitorovacej databázy](https://doc.ipesoft.com/pages/viewpage.action?pageId=17269916) systému D2000 je možné prezera dvoma spôsobmi:

- 1. Záznamy pre jeden (konkrétny) objekt.
- 2. Záznamy pre objekty, ktoré vyhovujú maske a popisujú uritý druh akcie.

Záznamy pre jeden objekt získame volaním funkcie **VBApiGetLogByObject**.

### **Deklarácia**

Declare Sub VBApiGetLogByObject Lib "vbapi.dll" Alias "\_GetLogByObject@24" (Arr() As VBApi\_TLogRec, ByRef name As String, ByRef bt As Date, ByRef et As Date, ByRef bCompletted As Long, ByRef ok As Long)

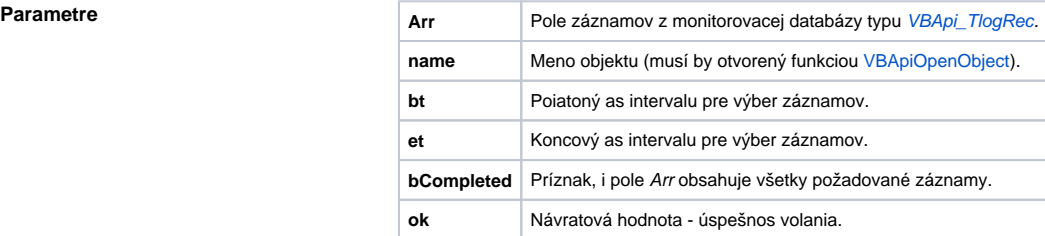

Návratová hodnota **Maxador Maxador Hodnota** parametra ok.

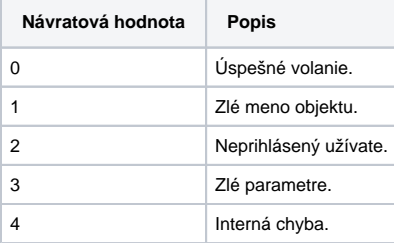

Poznámka **Ak parameter bCompletted = 1** (dáta nie sú všetky je ich vea), pre získanie zvyšných dát je potrebné vola funkciu opakovane zo zmeneným asom bt poda posledného záznamu v poli Arr.

Záznamy pre objekty ktoré vyhovujú maske na meno a zárove popisujú uritý druh akcie získame volaním funkcie **VBApiGetLogByGroup**.

**Deklarácia**

Declare Sub VBApiGetLogByGroup Lib "vbapi.dll" Alias "\_GetLogByGroup@28" (Arr() As VBApi\_TLogRec, ByRef mask As String, ByRef groups As Long, ByRef bt As Date, ByRef et As Date, ByRef bCompletted As Long, ByRef ok As Long)

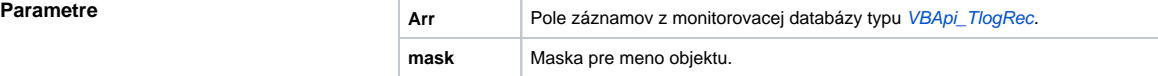

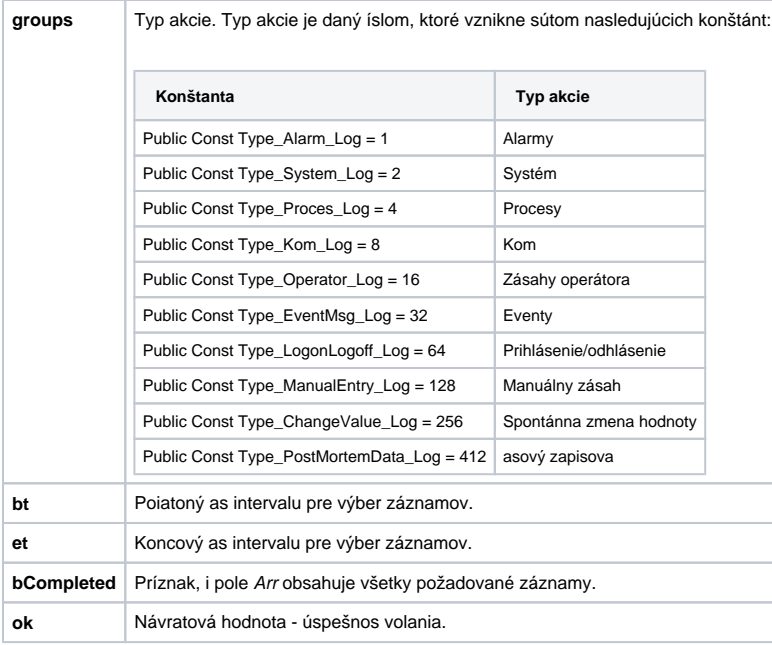

Návratová hodnota **Makkala hodnota** Hodnota parametra ok.

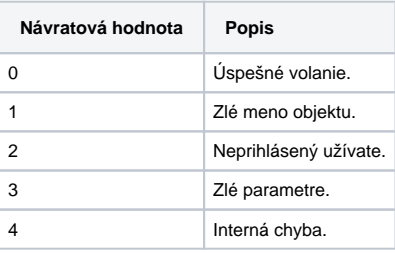

**Poznámka** Ak parameter bCompletted = 1 (dáta nie sú všetky je ich vea), pre získanie zvyšných dát je potrebné vola funkciu opakovane so zmeneným asom bt poda posledného záznamu v poli Arr.

⊙ **Súvisiace stránky:**

[D2000 VBApi](https://doc.ipesoft.com/display/D2DOCV12SK/D2000+VBApi)